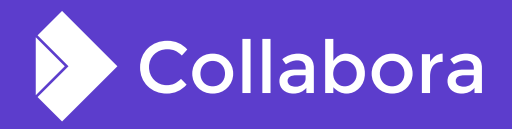

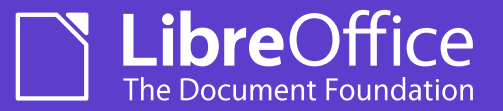

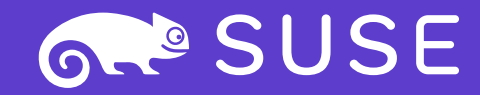

## **Implementing Vulkan-capable drawing using the Skia library**

By Luboš Luňák **Software Developer at Collabora Productivity**

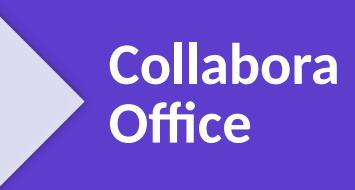

OPENSUSE-LIBREOFFICE CONF'20

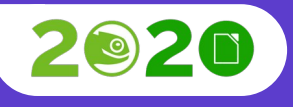

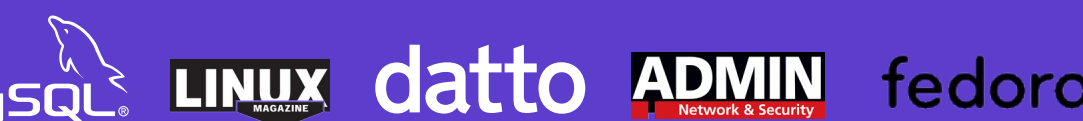

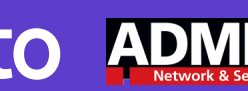

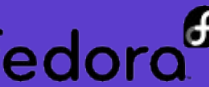

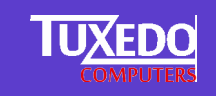

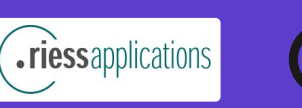

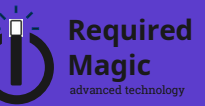

## **Graphics in LibreOffice**

## **Basic overview**

#### **Different LO libraries**

- Low-level: VCL
	- Basic graphics operations, widgets
- High-level: Drawinglayer
	- Representation of graphics primitives
	- Uses "processors" to draw primitives using VCL
- Others
	- Canvas UNO-based, more modern, meant-to-replace VCL
		- Almost unused
	- ??? (it's complicated, competing designs, unfinished rewrites,...)

#### collabora online.org ... 3

## **VCL (LibreOffice Visual Class Library)**

- Widgets (buttons, checkboxes, ...)
- Basic rendering (lines, rectangles, gradients, ...)
- Graphic backends: Windows, gen, Qt, Gtk, Quartz, headless
- Some backends themselves have several implementation backends:
	- Windows  $\rightarrow$  GDI / OpenGL
	- gen  $\rightarrow$  X11 / OpenGL

## **VCL problems**

#### **Old design**

- 1bpp, 4bpp bitmaps
- Paletted bitmaps
- Transparency vs opacity
- Separate alpha channel (24+8bpp vs 32bpp bitmaps)
- Graphics operations done by explicitly writing the code
- Graphics operations done on the CPU
- API reflects these design choices

## **VCL problems #2**

- = > slow, error prone, complicated code
- We are office suite developers, not graphics library developers

### **OpenGL VCL backend**

#### **Attempt to improve VCL graphics**

- GPU-accelerated
- Operations done by dedicated code (instead of "anywhere")
- More modern concepts

#### **Problems**

- Requires working HW/drivers, no fallback (other than other VCL backend)
- Graphics operations still done by explicitly written code

## **Skia VCL backend**

## **Skia Library**

- Modern 2D graphics rendering library
- Different drawing backends
	- CPU-based ('Raster')
	- Vulkan
	- Others (OpenGL, D3D, Metal)
- Good performance
- Multiplatform
- Powerful yet reasonably simple C++ API

## **VCL backend basic parts**

#### **Bitmap representation**

• Stores image information (pixels)

#### **Graphics operations**

• Performs drawing and stores the result

#### **Instance**

• Creates objects, book-keeping, ...

#### **Others ...**

## **SkiaSalBitmap**

- Stores pixels, palette, color-depth, size, ...
- Allows access to these bitmap data
- Converts to Skia formats for use

## **SkiaSalGraphicsImpl**

- Stores result of drawing (not SkiaSalBitmap, but can be converted to)
- Draws the result to the screen (if window-based and not offscreen)
- Draws bitmaps
- Draws other primitives (lines, gradients, polygons, text,...)

#### **Skia does not support old formats (1bpp, 4bpp, palettes)**

- Need to be stored twice and converted
- Better: Outside code should accept bitmap's preferred format
- Currently: For huge bitmaps (and raster or low memory), only one format is kept and converted to other on-demand

#### **Bitmaps usually give pixel access to outside code to perform an operation**

- Slow, especially fetching GPU-stored pixels
- No or difficult caching
- Explicitly written external code
- No encapsulation, tedious to change (e.g. transparency vs opacity)
- Better: Common operations done directly by the bitmap
	- Scale, blend, convert, ...
	- Already started by the OpenGL backend

#### **Separate alpha channel**

- ARGB is stored as 24bpp RGB bitmap and 8bpp bitmap
- Uses transparency (inverse of opacity, the usual alpha format)
- For drawing these need to be blended back
- SalGraphics uses additional internal alpha SalGraphics
- Slow, wastes memory, complicated
- Better: Store as 32bpp, do not separate (unless needed)

#### **Higher-level LibreOffice code performs graphics operations itself**

- Gradients converted to polygons
- Line dashing converted to polygons
- Bitmap blending done in loops pixel by pixel
- $\bullet$  => slow, error-prone, complicated, have to maintain the code
- Better: Implement in SalBitmap and SalGraphics, improve VCL API
	- Already started by the OpenGL backend

## **Present and Future**

### **Current status**

- Implemented for Windows and Linux (the 'gen' backend)
- Default on Windows.
- Vulkan is default, if available, with a fallback to Raster if there are problems.
- So far no big problems (it seems, hopefully  $:$  )).
- Passes all VCL unittests (unlike all other VCL backends except for headless).
- Already outperforms other backends in many cases, even in Raster mode.

### **Future**

- More bugfixing, including performance fixes/improvements.
- ?
	- Depends also on others. Contributions are welcome.
- Improvements mentioned in this talk.
- Support for more platforms (Qt5/KF5?)
- $\bullet$  ...

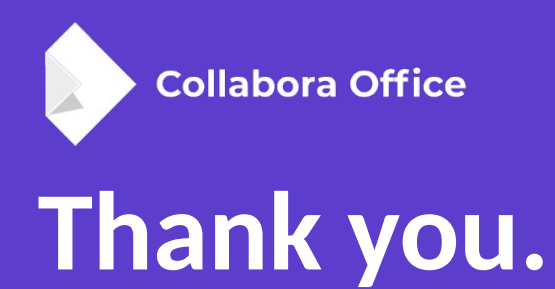

- More information:
	- vcl/skia/README
	- [https://skia.org](https://skia.org/)
	- l.lunak@collabora.com

### **Work sponsored by**

# AMDA